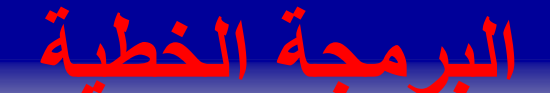

Linear Programming

❑البرمجة الخطية تعد أسلوبا من األساليب الكمية، فهي أسلوب تحليلي كمي يتم استخدامه لمساعدة متخذ القرار في تحقيق هدف محدد تعظيم أو تقليل أحد المتغيرات التابعة بإدخال جملة من المتغيرات المستقلة التي تشكل مجموعة من القيود. وتهدف البرمجة الخطية إلى تحليل البدائل المختلفة، الختيار أفضلها من وجهة نظر المشروع، وذلك على ضوء الهدف المرغوب في تحقيقه مع أالخذ في االعتبار القيود المفروضة على المشروع.

#### **عناصر البرمجة الخطية**

# Linear Programming Elements

- ❑**دالة الهدف Function Objective** : الهدف في جميع مشاكل البرمجة الخطية يكون اما تحقيق "اقصى" أو "اقل" كمية ما . ❑**القيود Constraints:** تتمثل القيود في موارد محدودة يتنافس على استغاللها واستخدامها في مجاالت مختلفة، ويعبر عنها في مشكلة البرمجة الخطية من خالل الكميات المتاحة منها، بمعنى أنه يتم تعظيم أو تدنية المتغيرات الداخلة ضمن دالة الهدف في ظل قيود تتمثل في موارد محدودة، ويعبر عن القيود في شكل معادالت خطية، وهي كما يلي:
	- متساوية =
	- متباينة أكبر من ≤
	- متباينة أقل من ≥

#### عناصر البرمجة الخطية

### Linear Programming Elements

# ❑**شرط عدم السلبية** أي أن جميع المتغيرات الواقعة في دالة الهدف يجب ان تكون اكبر من او تساوي  $X_i \geq 0$  الصفر

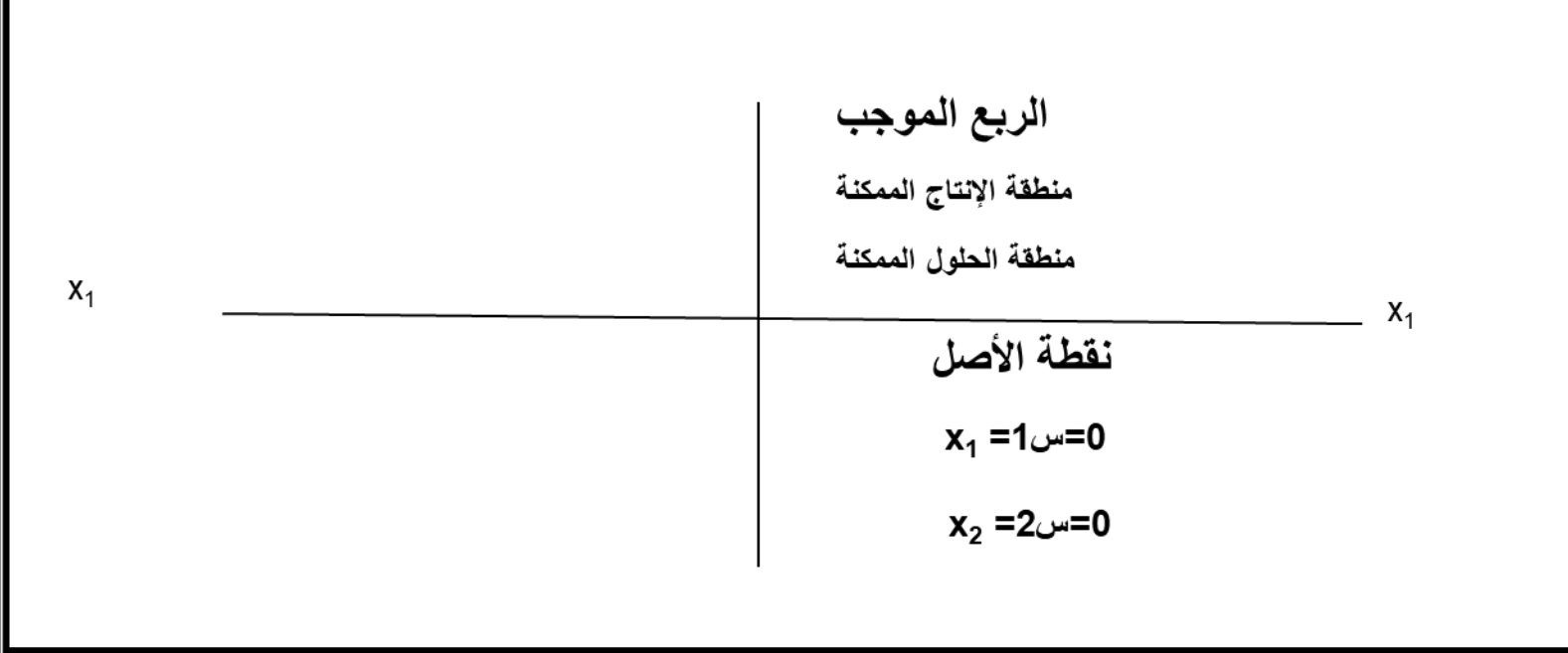

**تعريف البرمجة الخطية بلغة بحوث العمليات** 

❑ البرنامج الخطي هو نموذج رياضي يهدف الى تحقيق اقصى Maximum أو ادنى Minimum قيمة لدالة خطية تعرف بأسم دالة الهدف Objective Constraints Function . هذه الدالة مقيدة بمعادالت أو متراجحات تسمى قيودا بحيث تاخذ دالة الهدف وجميع القيود صيغة العالقة الرياضية ، أي معادالت أو متراجحات من الدرجة االولى .

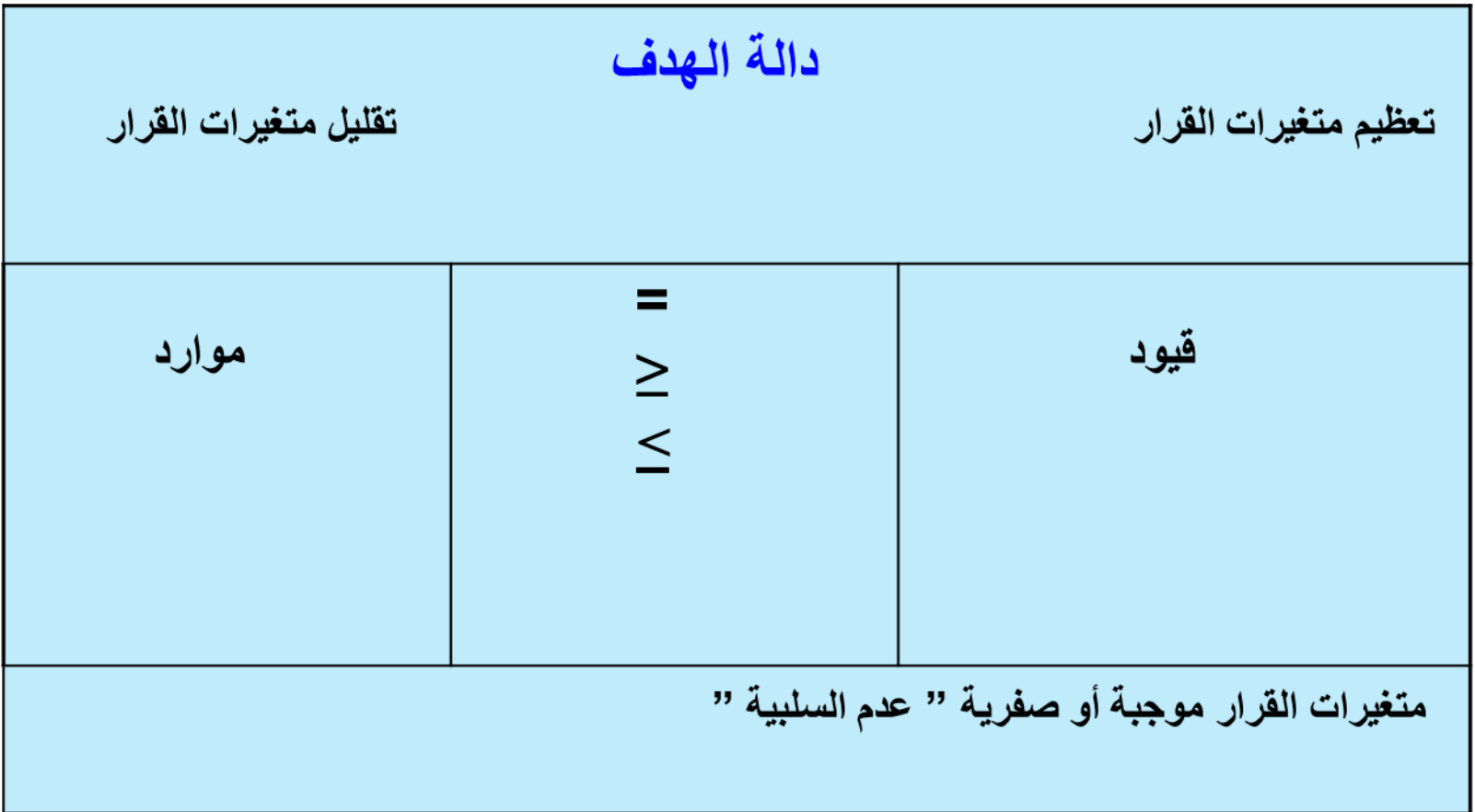

### صياغة مشكلة البرمجة الخطية

مشاكل ألمثلية تأتي في شكل نموذج رياضي يعبر عن المشكلة، ويتم إتباع الخطوات التالية في بناء النموذج الرياضي: ▪ وضع دالة الهدف ▪ تحديد مجموعة القيود ▪ احترام شرط عدم السالبية الصيغة العامة للبرمجة الخطية كالتالي:

Min or Max 
$$
Z = \sum_{j=1}^{n} C_j X_j
$$
  $(j = 1, 2, \dots, n)$ 

Subject to: 
$$
\sum_{i=1}^{n} a_{i}j X_{j} \quad (\leq,=,\geq) b_{i}
$$
   
  $(i=1, 2, ..., m)$ 

 $Xj \geq 0$ 

# الصيغة العامة للبرمجة الخطية كالتالي

| Min or Max                                                       | $Z = C_1 X_1 + C_2 X_2 + \ldots + C_n X_n$                       | . | . | . |
|------------------------------------------------------------------|------------------------------------------------------------------|---|---|---|
| Subject to:                                                      | \n $a_{11} X_1 + a_{12} X_2 + \ldots + a_{1n} X_n \leq 0 = 0$ \n | . | . | . |
| Subject to:                                                      | \n $a_{21} X_1 + a_{22} X_2 + \ldots + a_{2n} X_n \leq 0 = 0$ \n | . | . |   |
| 1. $a_{21} X_1 + a_{22} X_2 + \ldots + a_{2n} X_n \leq 0 = 0$ \n | .                                                                | . |   |   |
| 2. $X_1 X_1 + a_{22} X_2 + \ldots + a_{2n} X_n \leq 0 = 0$ \n    | .                                                                | . |   |   |
| 3. $X_1 X_1 + a_{21} X_2 + \ldots + a_{2n} X_n \leq 0 = 0$ \n    | .                                                                | . |   |   |
| 3. $X_1 X_1 + a_{21} X_2 + \ldots + a_{2n} X_n \leq 0 = 0$ \n    | .                                                                | . | . |   |
| 4. $X_1 X_1 + a_{21} X_2 + \ldots + a_{2n} X_n \leq 0 = 0$ \n    | .                                                                | . | . |   |
| 5. $X_1 X_2, X_3, \ldots, X_n \geq 0$ \n                         | .                                                                | . |   |   |

. b الموارد المتاحة :

**بناء النموذج الرياضي**

**النموذج هو صيغة رياضية او شكل مجسم او مصور او مجموعة رموز تمثل مكونات المشكلة المراد حلها، والعالقة بين اجزائها و العوامل المؤثرة فيها افضل تمثيل بحيث اعطي صورة واضحة ومبسطة للمشكلة.**

**تعتبر عملية صياغة النموذج من أمتع وأصعب األعمال التي يقوم بها باحث العمليات، ومع ذلك فإنها تمثل العمود الفقري لهذه األعمال، فبعد تعريف المشكلة وتصنيفها تأتي الخطوة التالية وهي تمثيل المشكلة على شكل نموذج غالباً ما يكون نموذجاً رياضيا.ً**

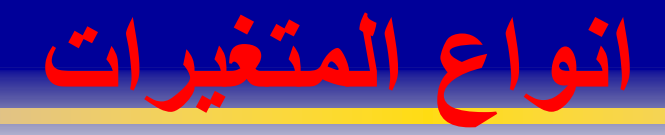

**-1 المتغيرات القابلة للضبط )السيطرة( متغيرات القرار وتتميز هذه وتسمى أيضاً المتغيرات بأنها قابلة للمعالجة والتحكم من قبل صانعي القرار.**

**انواع المتغيرات**

**-2 المتغيرات غير القابلة للضبط )السيطرة( وهي المتغيرات التي ال يستطيع صناع القرار التحكم بها ألنها خارج نطاق سيطرة المنظمة، كأسعار السلع أو األسعار المنافسة وقد تتأثر هذه المتغيرات بعوامل داخلية كالموارد المتاحة، وأي صياغة للمشكلة ال تدخل فيها هذه المتغيرات ستقود إلى نتائج خاطئة.**

**انواع المتغيرات**

**-3 المتغيرات الناتجة حيث تساعد هذه المتغيرات في معرفة المستوى الذي تعمل فيه المنظمة لبلوغ أهدافها وبالتالي تساعد في قياس مستوى فعالية المنظمة وتعتمد هذه المتغيرات على كل من المتغيرات القابلة وغير القابلة للضبط.**

# **اصناف حلول البرمجة الخطية**

**-1 حل ممكن: وهو الحل الذي يلبي احتياجات جميع القيود، أي ال يتعارض مع أي من القيود الفعلية.**

**-2 حل غير ممكن: وهو الحل الذي يلبي احتياجات جزء من القيود، أي يتعارض مع أحد أو أكثر من القيود.**

**-3 حل أمثل: وهو أفضل الحلول الممكنة وقد يوجد للمشكلة حل أمثل وحيد أو عدة حلول مثلى ويقدم تعدد الحلول المثلى مرونة أكبر لصانع القرار عند قيامه بتنفيذ أحدها. -4 حل غير أمثل: هو أي حل ممكن أو غير ممكن ال يتم تصنيفه كحل أمثل.**

**طرق البرمجة الخطية** 

# **-1 الطريقة البيانية Graphical Method**

### **حل نموذج البرمجة الخطة باستخدام**

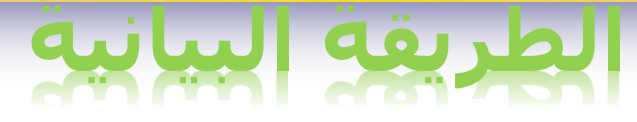

**تعد هذه الطريقة وسيلة سهلة لحل مشاكل البرمجة الخطية والتي ال تزيد متغيراتها عن اثنين، وبالرغم من ذلك فإنها تبقى من الطرق المفيدة والالزمة، حيث أن دراستها وفهمها يساعدان في توضيح وفهم بعض المفاهيم.**

- تستخدم هذه الطريقة في حالة وجود متغيرين .
- تتلخص الطريقة في أننا نقوم برسم القيود على شكل خطوط ثم نوجد منطقة التقاطعات أو المنطقة المشتركة والتي تحتوى على عدة بدائل . وعن طريق إيجاد قيمة دالة الهدف عند هذه البدائل يمكن إختيار البديل أو الحل الأمثل الذي يعظم أو يخفض قيمة دالة الهدف .

**بالطريقة البيانية**

# **-1 رسم المحاور الممثلة لمتغيرات المشكلة وتسميتها، أي المحور األفقي والمحور العامودي.**

# **-2 رسم جميع الخطوط المستقيمة الممثلة لجميع القيود مع تحديد منطقة حل كل قيد.**

**بالطريقة البيانية**

# **-3 تحديد المنطقة التي تمثل منطقة حل جميع القيود وتسمى منطقة الحل الكلية أو منطقة الحل الممكن.**

**-4 تحديد حدود منطقة الحل الكلية عن طريق تعيين النقاط الطرفية لمنطقة الحل الممكن.**

**بالطريقة البيانية**

# **-5 إيجاد احداثيات كل نقطة من النقاط الطرفية المحيطة بمنطقة الحل الكلية أي تحديد قيم 1X و 2X عند كل نقطة )2X1,X).**

**-6 تحديد قيمة Z التي تمثل قيمة دالة الهدف عند كل نقطة من النقاط الطرفية عن طريق تعويض احداثيات النقطة الطرفية في دالة الهدف.**

**بالطريقة البيانية**

# **-7 نحدد نقطة الحل األمثل وهي النقطة التي قيمة )Z )عندها أكبر ما يمكن في حال كانت دالة الهدف تعظيم أو النقطة التي قيمة )Z )عندها أقل ما يمكن في حال كانت دالة الهدف تخفيض.**

# **Example 1**

**تقوم شركة أثاث بتصنيع عدة منتجات من األخشاب، يتمثل أهمها في الكراسي والطاوالت، حيث يبلغ ثمن الكرسي الواحد في السوق \$10 ،ويحتاج إلى ساعة عمل واحدة في قسم النشر، وساعة عمل واحدة في قسم التجميع، بينما يبلغ ثمن الطاولة \$40 ، وتحتاج إلى ساعتين عمل في قسم النشر، وخمسة ساعات عمل في قسم التجميع ، وفي اللحظة التي يستوعب فيها السوق جميع المنتجات من كال المنتجين، ال يستطيع مدير** الشركة الحصول شهريا على أكثر من مائة ساعة عمل في قسم النشر، كما لا يستطيع الحصول على أكثر من **مائة وخمسين ساعة عمل في قسم التجميع. وفي هذه الحالة يحتاج مدير الشركة إلى أن يحدد مزيج اإلنتاج من الكراسي والطاوالت الذي يحقق لمؤسسته**

**أعلى عائد**

**نتبع الخطوات التالية في صياغة المشكلة**

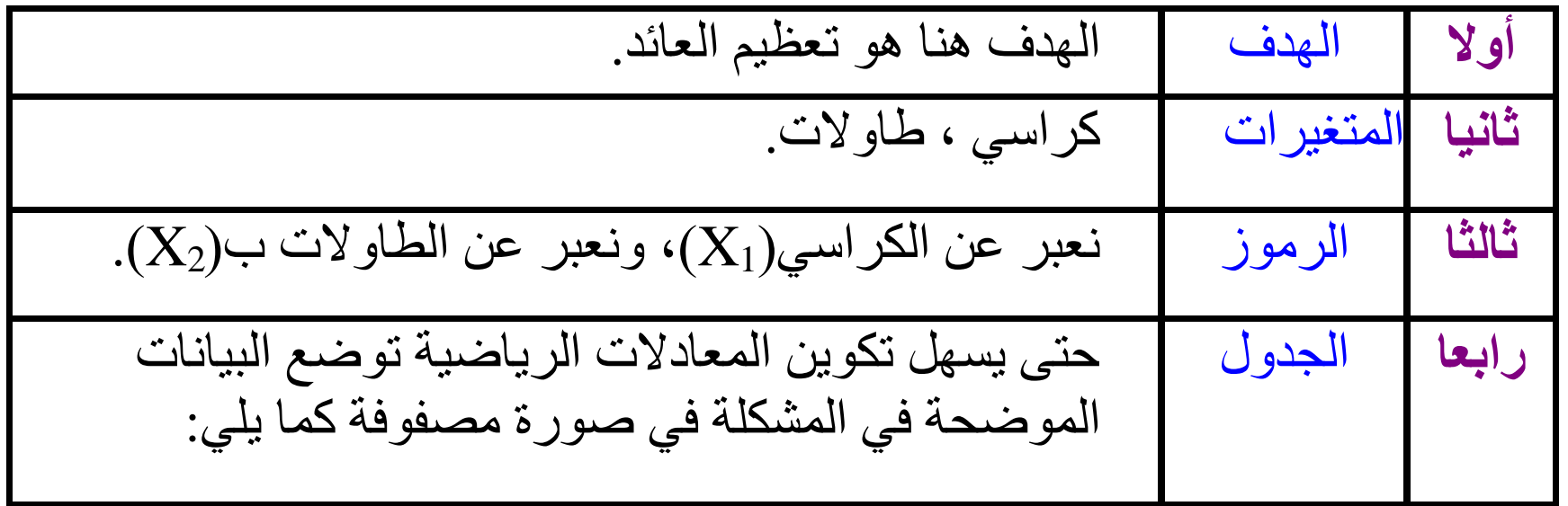

**الحل باستخدام الطريقة البيانية**

**الحل باستخدام الطريقة البيانية**

**جدول يبين بيانات المشكلة**

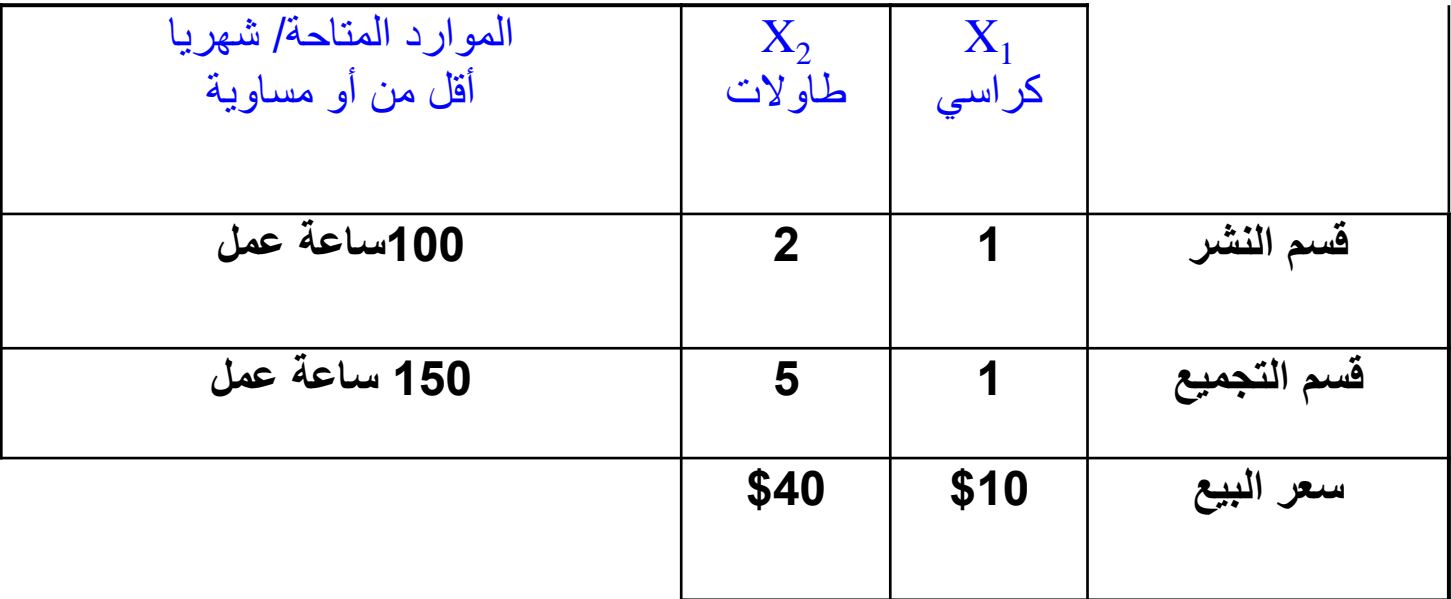

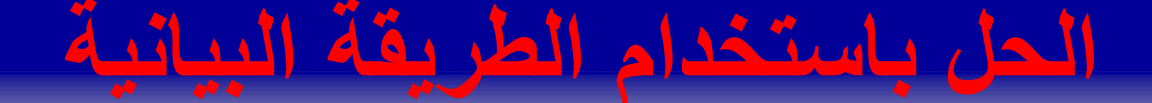

وضع البيانات في الجدول أعلاه في صورة معادلات كما يل*ي* 

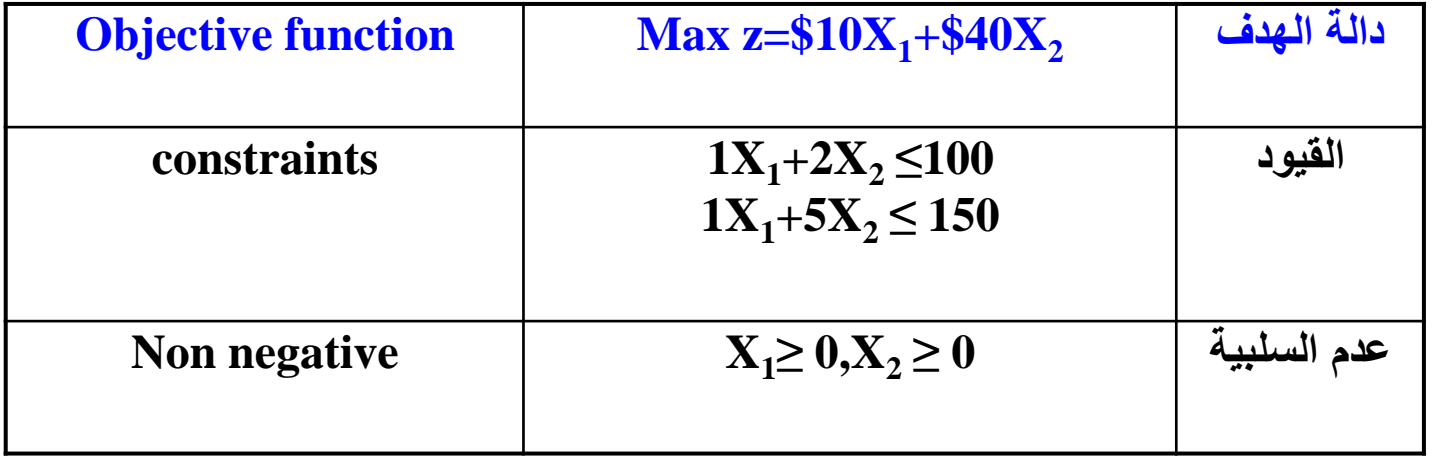

- **<sup>1</sup> -1 تكوين االحداث السيني واالحداث الصادي ) x( -x2**
	- **-2 رسم مستقيمات القيود كما يلي :**
	- **أ-تحويل القيود الى متساويات وذلك كما يلي:**
	- **100=2x1+2 المستقيم األول x 150=2x1+5** • **المستقيم الثاني x**

**ب- تحديد نقطتين لكل مستقيم حتى يمكن رسمه وذلك بمعرفة قيم االحداثين كما يلي**

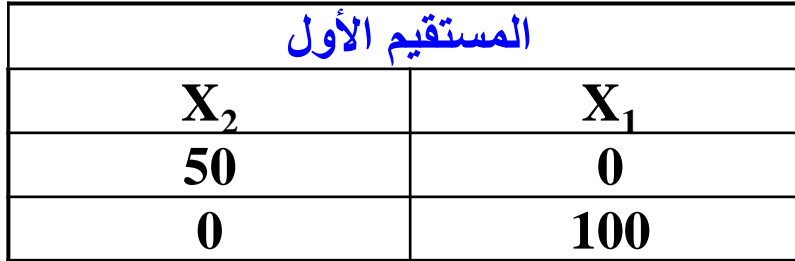

**وتوضيحا لما تعنيه هذه األرقام ، افترض ما يلي:**

**<sup>1</sup> ( ، وأهمل الكراسي) X <sup>2</sup> لو فرضنا أن المنتج ركز على إنتاج الطاوالت ) X ( ، فإنه يستطيع إنتاج 50 طاولة من ساعات اآللة المتوفرة لديه )بفرض أن القيد األول يعبر عن ساعات العمل آللة(.**

**بينما إذا ركز اإلنتاج على الكراسي )1X )مهمال الطاوالت )2X )فإنه يستطيع إنتاج 100 كرسي من ساعات اآللة المتوفرة.**

**يمكن اآلن رسم اإلحداثي السيني و الصادي وتحديد المستقيم األول عليه كما يلي** 

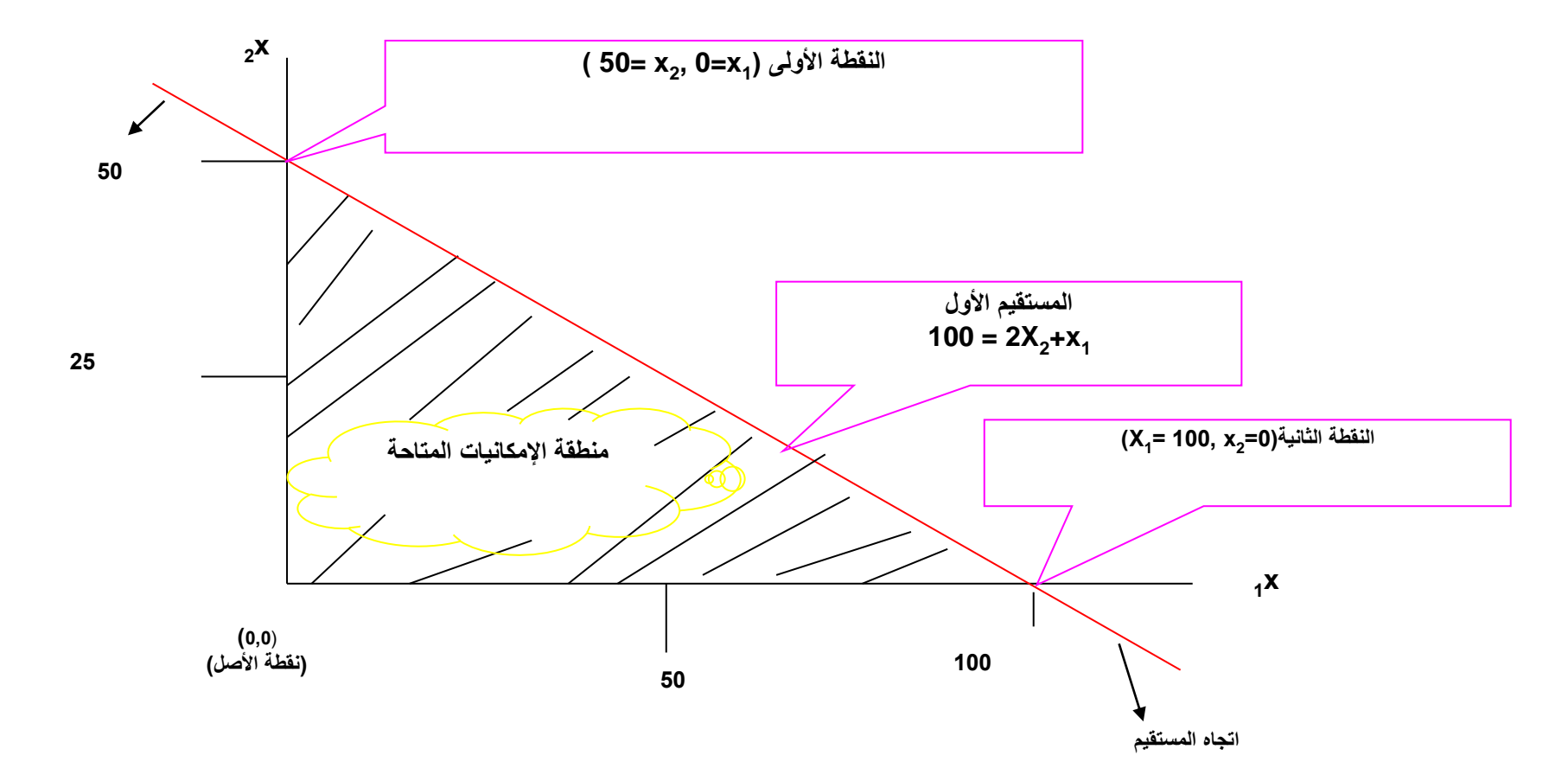

**تحديد اتجاه المستقيم الذي يحققه:**

**<sup>1</sup> نختبر المستقيم مع نقطة األصل أي نعوض X <sup>2</sup>X =صفر = صفر ،** 

**(true(100≤0+0 إذن اتجاه المستقيم هو نحو نقطة األصل ، وهذا يعني ببساطة أن أي نقطة على المستقيم أو بينه و بين نقطة األصل تحققه. والمنطقة بين المستقيم و نقطة األصل تسمى منطقة اإلمكانيات المتاحة وفق هذا القيد بمعنى أن المنتج يستطيع إنتاج أي كمية ضمن المساحة المظللة و وفق القيد األول.**

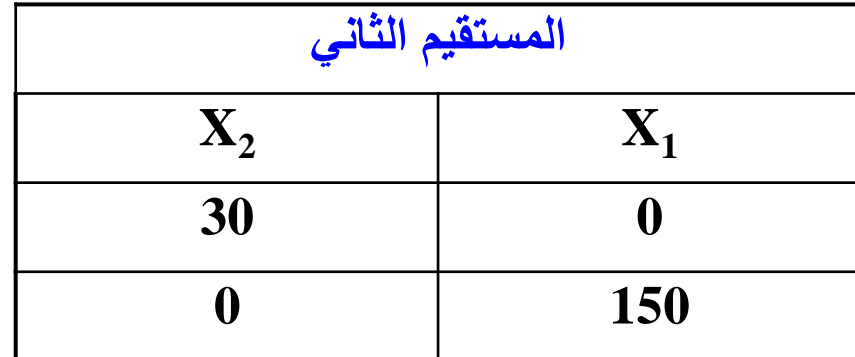

**وتوضيحا لما تعنيه هذه األرقام: <sup>2</sup> لو فرضنا أن المنتج ركز على إنتاج الطاوالت ) X ( فقط ، وأهمل إنتاج الكراسي X (<sup>1</sup> ( ، فإنه يستطيع إنتاج 30 طاولة من ساعات العمل المتوفرة لديه ) بفرض أن هذا القيد يمثل ساعات عمل (.**

**بينما إذا ركز اإلنتاج على الكراسي )1X )مهمال للطاوالت (2X (فإنه يستطيع إنتاج 150 كرسي من ساعات العمل المتوفرة لديه** 

**يمكن اآلن رسم اإلحداثي السيني والصادي وتحديد المستقيم الثاني عليه كما يلي :**

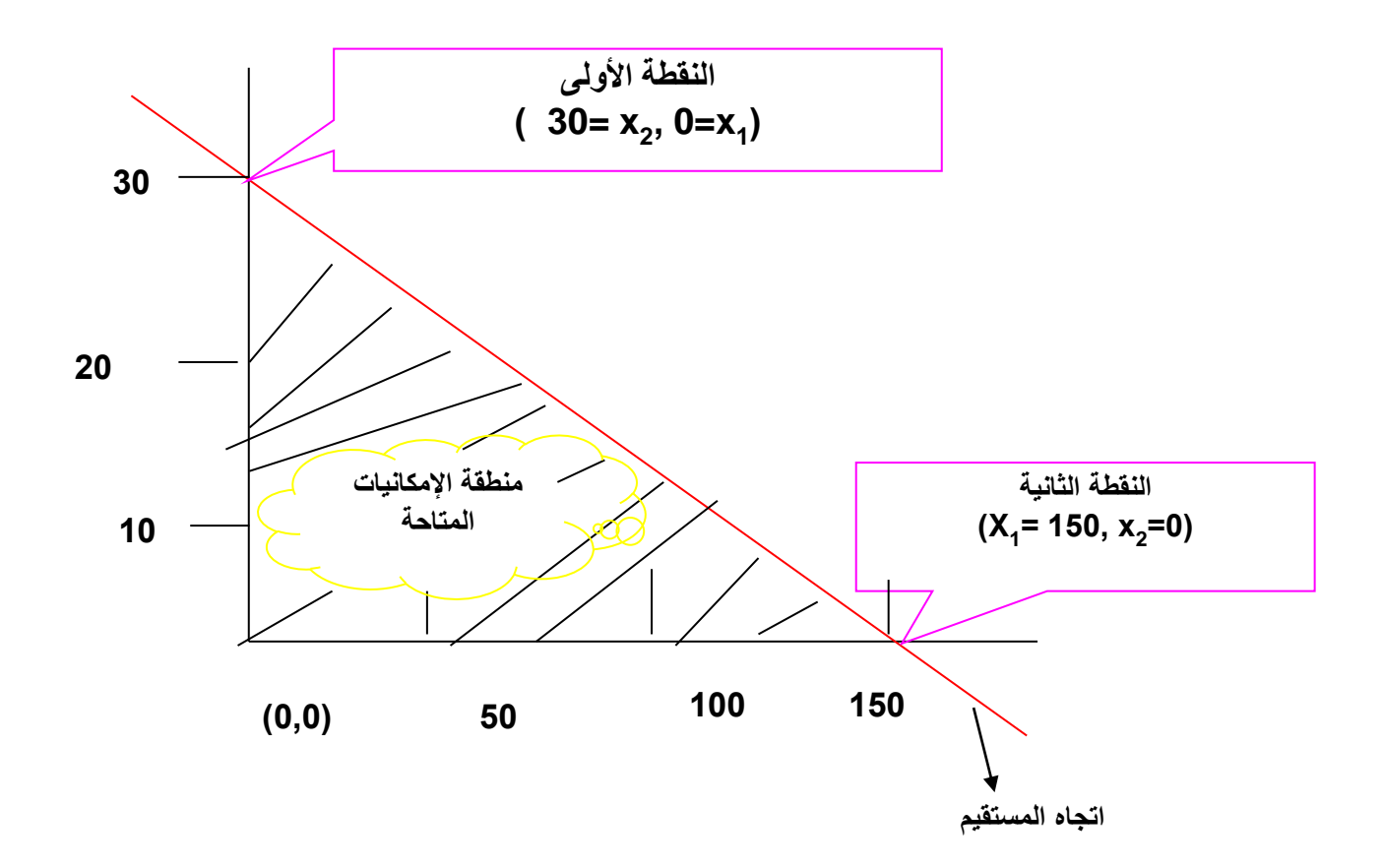

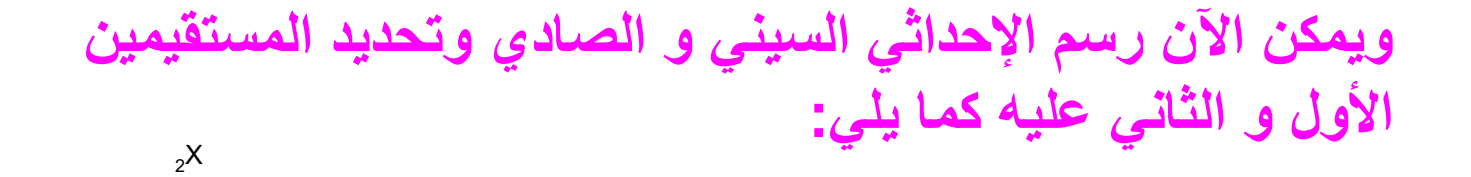

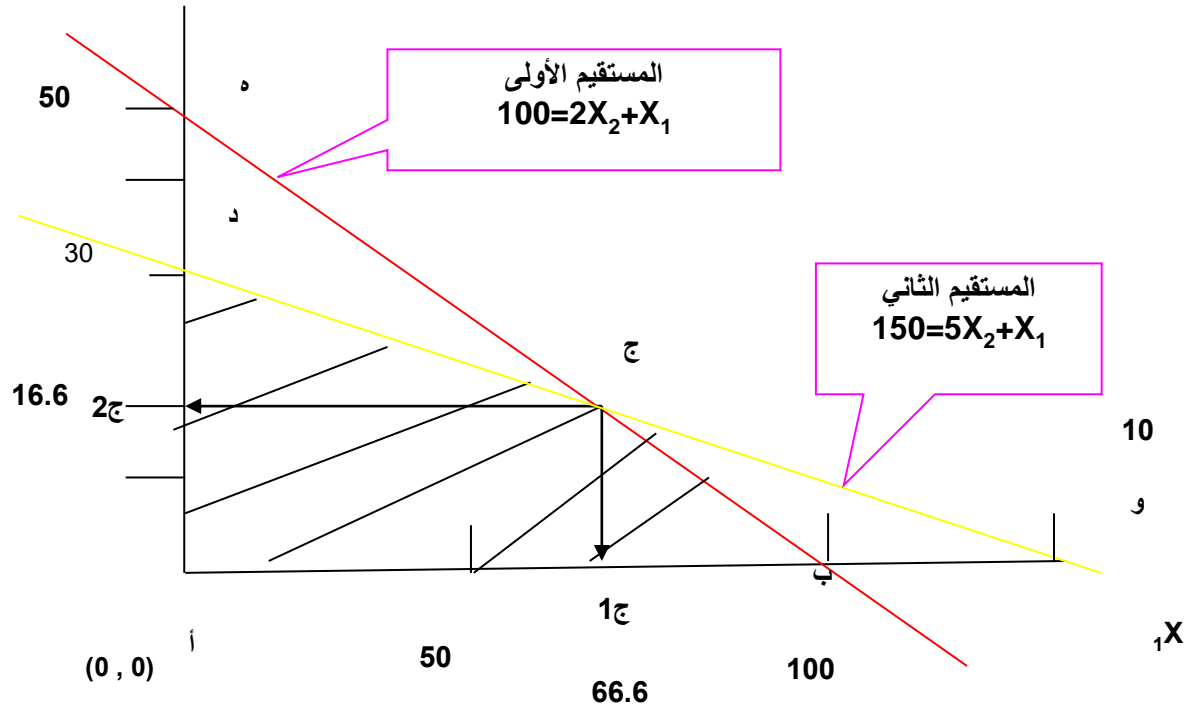

**150**

#### **المطلب الثاني : نقوم بداية بتحديد منطقة اإلمكانيات المتاحة والتي تحقق كال المستقيمين ، وهي في هذه الحالة المنطقة أ ب ج د المظللة ، حيث يستطيع المنتج إنتاج أي كمية داخل هذه المنطقة وفق القيدين وهما : الوقت المتاح من العمل و الوقت المتاح من اآللة . والهدف من حل هذه المشكلة هو تحقيق أعلى عائد ممكن ، و بإجراء التجارب وجد أن أعلى عائد يتحقق عند نقاط تقاطع المستقيمات ، لذلك يتم اختبار دالة الهدف عند هذه النقاط ، وهي أ ب ج د . مالحظات : أوال : منطقة اإلمكانيات المتاحة هي أ ب ج د والتي تحقق كال المستقيمين . ثانيا : خروج منطقة و ب ج من منطقة اإلمكانيات المتاحة ألنها تحقق المستقيم الثاني فقط ، وال تحقق المستقيم األول.**

**ثالثا : خروج منطقة ه د ج من منطقة اإلمكانيات المتاحة ألنها تحقق المستقيم األول فقط ، وال تحقق المستقيم الثاني.**

### **المطلب الثالث : تحديد النقطة التي عندها يكون الربح أعلى ما يكون وذلك من خالل تقييم نقاط تقاطع المستقيمات على أطراف منطقة اإلمكانيات المتاحة وكما يلي :**

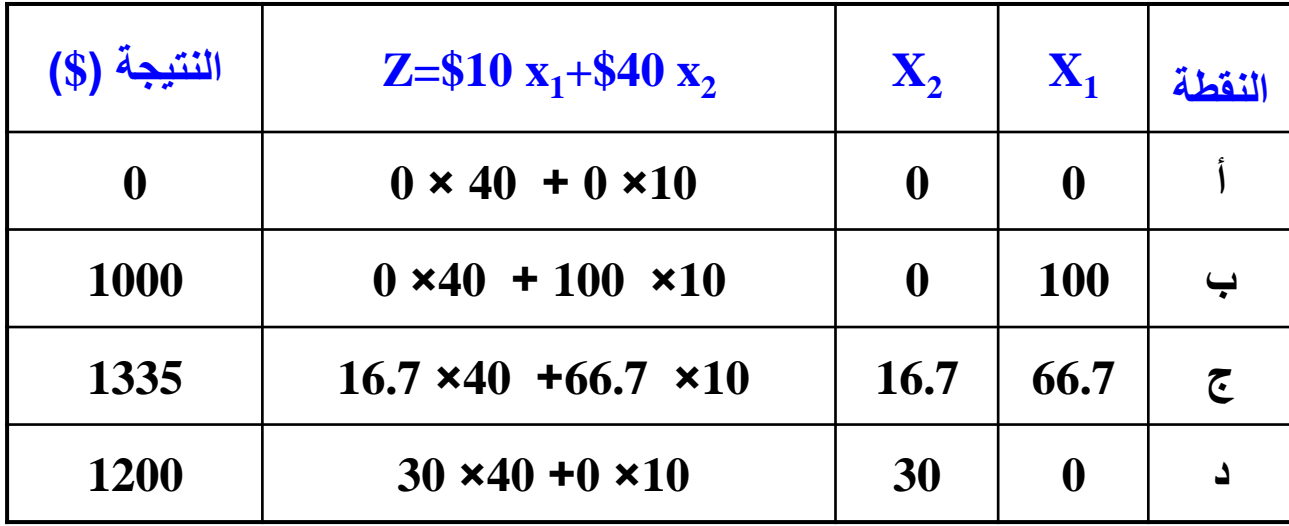

#### **مالحظات على نتيجة الحل:**

**نالحظ أن أعلى عائد قد تحقق عند النقطة ج ، أي يجب إنتاج 66.7 كرسي ، و 16.7 طاولة لتحقيق عائد قدره 1335\$ ونتيجة أنه ال يمكننا إنتاج كسور من الكراسي أو الطاوالت يتم تقريبها للقيمة األدنى حتى تكون ضمن منطقة اإلمكانيات المتاحة .**

> $X_1 = 66$ ,  $X_2 = 16$ **<sup>2</sup>X , 66=<sup>1</sup> كما يمكن تحديد مدى استغالل الموارد عند النقطة ج X**

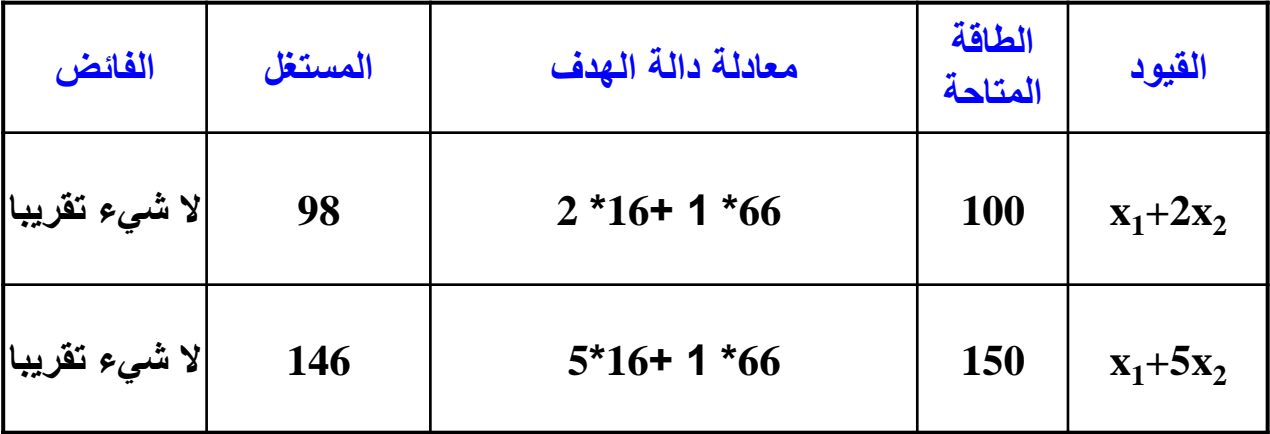

### **Example 2**

**تقوم الشركة الصناعية العامة بإنتاج نوعين من الدفاتر المدرسية: دفاتر كتابة ، وكراس رسم ، وإلتمام العملية اإلنتاجية ؛ البد من استخدام آلة، وعدد معين من ساعات العمل، والوقت المتاح لآللة هو 24ساعة، بينما الوقت المتاح من عنصر العمل هو 16ساعة ، تحتاج كل وحدة منتجة من دفاتر الكتابة إلى ساعتين من اآللة، وساعتين من العمل، بينما تحتاج كل وحدة من كراس الرسم إلى 3 ساعات من اآللة و ساعة واحدة من العمل. ويبلغ سعر كل وحدة مباعة من دفاتر الكتابة \$12 ، ومن كراس الرسم،\$14 علما بأن الشركة تستطيع أن تبيع سبع وحدات فقط من المنتج األول ، وست وحدات من المنتج الثاني. وفي هذه الحالة يحتاج مدير الشركة إلى أن يحدد كمية اإلنتاج من السلعتين التي** 

**تحقق للشركة أعلى عائد**